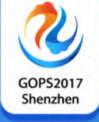

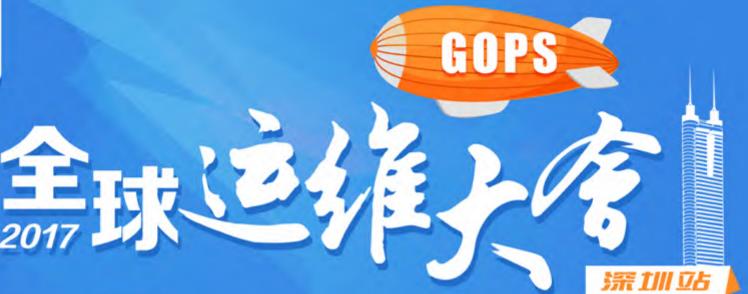

指导单位: 🖒 数据中心联盟

主办单位: 🌎 ASSISIBILE COPIA Type OF Alleron

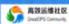

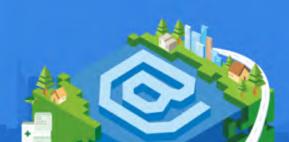

## **Apache Eagle**

Architecture Evolvement and New Features

Hao Chen, Lead PMC and Committer of Apache Eagle

### 个人简介

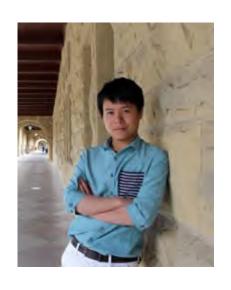

#### Hao Chen / 陈浩

Apache Eagle 联合发起人(PMC 以及Committer)

eBay基础架构部 资深工程师 (Staff Engineer, Member of Technical Staff)

QCon, Hadoop Summit (中国/北美/日本), GOPS 等国内外知名会议讲师

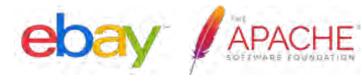

### Agenda

Introduction

New Features and Use Cases

Architecture Evolvement

What's Next

Q&A

### Apache Eagle - Introduction

Apache® Eagle™ analyzes data activities, yarn applications, JMX metrics, and daemon logs etc., provides state-of-the-art alert engine to identify security breach, performance issues and shows insights.

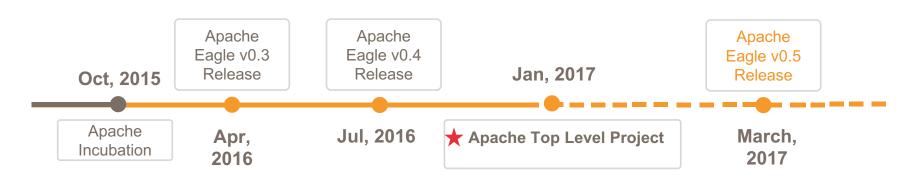

### Apache Eagle - Introduction

Apache® Eagle™ analyzes data activities, yarn applications, JMX metrics, and daemon logs etc., provides state-of-the-art alert engine to identify security breach, performance issues and shows insights.

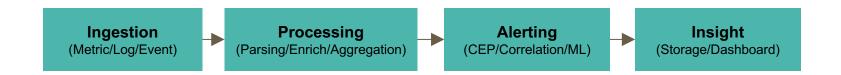

# **e**bay Global Marketplace

http://www.ebay.com

291M

MOBILE APP DOWNLOADS

GLOBALLY

162M

ACTIVE BUYERS

M008

ACTIVE LISTINGS
Q3 2016

1.3B

LISTINGS CREATED VIA MOBILE EVERY WEEK

25M ACTIVE SELLERS

8.8M
NEW LISTINGS

EVERY WEEK

42% GMV VIA MOBILE

### Trustable Ecommerce Platform

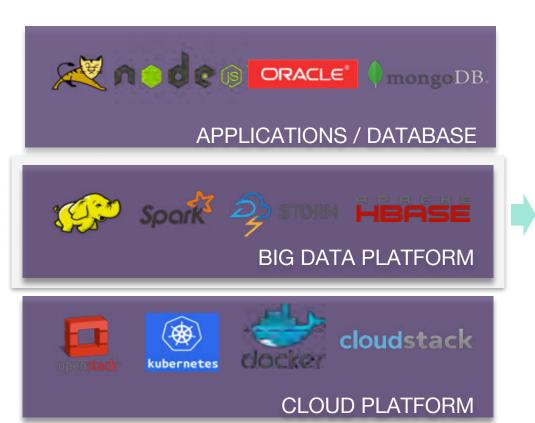

Log

Metric

**Event** 

Critical Event

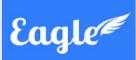

#### Vision

- Availability
- Security

#### Capability

- Monitoring
- Alerting

### Big Data in eBay

Eagle was initialized by end of 2013 for hadoop ecosystem monitoring as any existing tool like zabbix, ganglia can not handle the huge volume of metrics/logs generated by hadoop system in eBay.

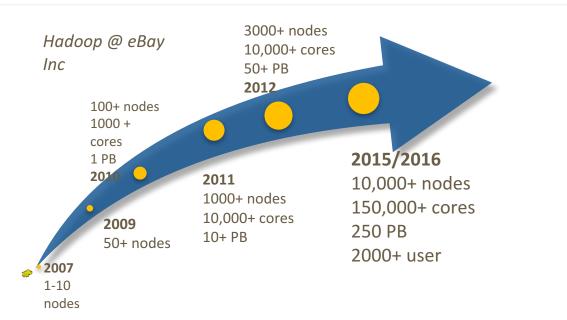

#### Hadoop Data

- Security
- Activity

#### Hadoop Platform

- Heath
- Availability
- Performance

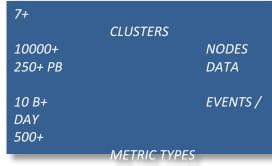

50,000+

JOR2 /

### Apache Eagle - Typical Use Cases

Service Health Check
Service and process aliveness, JMX status as well as JVM GC

Bad Node Detection

Detect soft failure issues, Linux filesystem ACL, disk full

Security Monitoring
Instantly identify sensitive data access and malicious operations

Job Performance Monitoring
Hadoop, Spark job profiling and performance analysis

### Apache Eagle - Overview

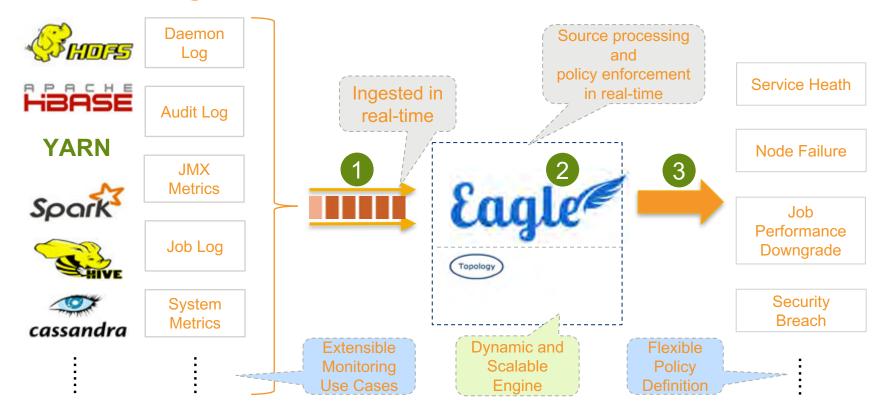

### Apache Eagle - Components

**Eagle Apps** 

JMX/System Hardware
Metric

Service/Process/Topology

Availability HealthCheck

Hadoop Monitoring Apps

MR Job Monitoring

Spark Job Monitoring

Cluster Capacity Analytics

**Job Performance Apps** 

Hadoop Audit/Security

HBase Audit/Security

Job Access Security

Hadoop Security Apps

Eagle Core

App Framework
Lifecycle Manage

StaticResourceApp Dashboard/Analytics Features/Policies StreamingApp Ingest/Process/Aggre gation SchedulingApp HealthCheck/Anomal y Detector Jobs

Alert Engine
Streaming and Real time

Storage Engine
Easy and Fast Query

Scheduling Engine
Job Workflow Scheduling

Eagle Interface

UI Dashboard API

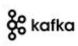

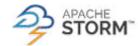

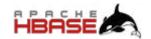

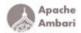

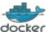

### Apache Eagle - Case Onboarding

- 1. Register a new Monitored Site
- 2. Choose and Install Application
- 3. Configure Application
- 4. Administrate Application
- **5. Define Alert Policies and Explore Alerts**
- 6. Analyze with Dashboards and Insights

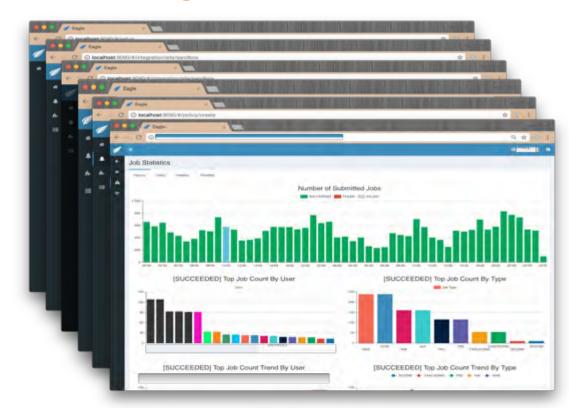

### Apache Eagle - Architecture

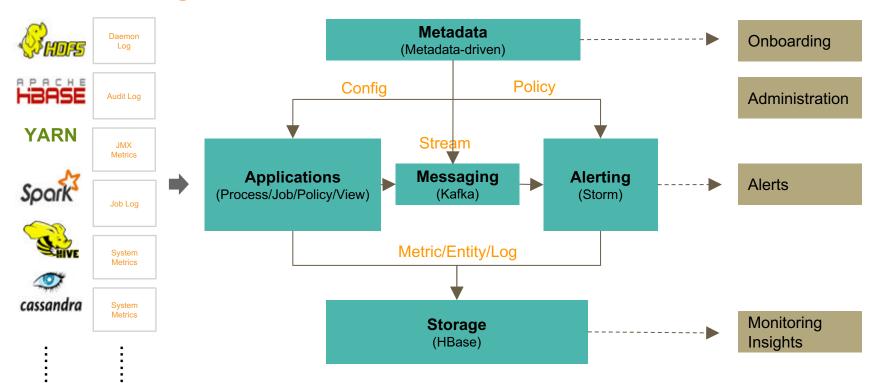

### Apache Eagle - Application Framework

An "Application" is case-oriented solution package

Installation: Application user guide, configuration, management

**Ingestion:** Provide data ingestion/collection approaches to integrate any kinds of monitor data sources

**Process:** Analyze data source based on Storm Topology or Spark Streaming App

#### **Alerting:**

**Stream**: Structured stream exported for alerting with eagle alerting engine or persistence in eagle storage

Model: Complex built-in policies or policy templates defined in SQL/Java code/ML model, etc.

**Insight:** Monitoring Analytics UI or Dashboard

### Apache Eagle - Application Execution

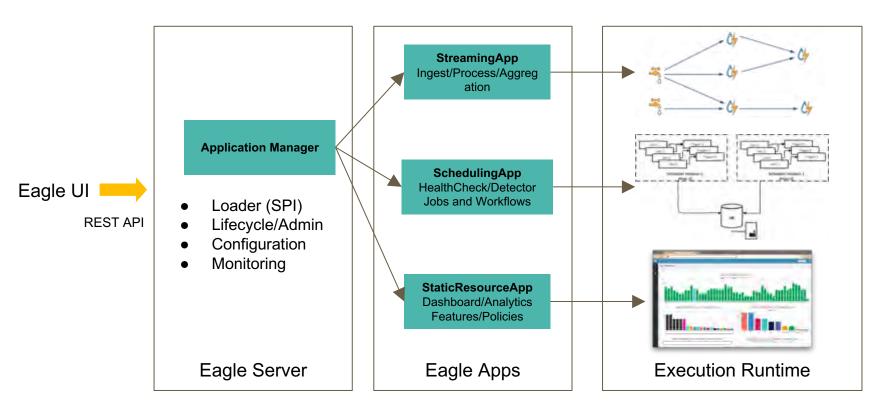

Messaging

- Real-time Streaming: Apache Storm
   (Execution Engine) + Kafka (Messaging)
- Declarative Policy: CEP and Extensible
   Alert Model in streaming way
- Dynamical Onboarding & Correlation:
   Connect to new stream and change
   Stream Grouping in Runtime
- Hot Deploy & No Downtime: Metadatadriven and lightweight alert logic assignment

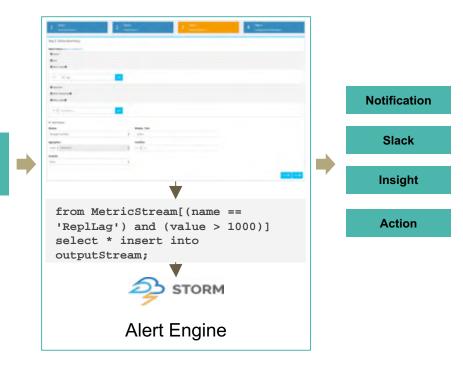

#### Example 1: Alert if hadoop namenode capacity usage exceed 90 percentages

```
from hadoopJmxMetricEventStream
[metric == "hadoop.namenode.fsnamesystemstate.capacityused" and value > 0.9] select
metric, host, value, timestamp, component, site insert into alertStream;
```

#### **Example 2: Alert if hadoop namenode HA switches**

```
from every
a = hadoopJmxMetricEventStream[metric=="hadoop.namenode.fsnamesystem.hastate"]
->
b = hadoopJmxMetricEventStream[metric==a.metric and b.host == a.host and a.value !=
value)]
within 10 min
select a.host, a.value as oldHaState, b.value as newHaState, b.timestamp as timestamp,
b.metric as metric, b.component as component, b.site as site insert into alertStream;
```

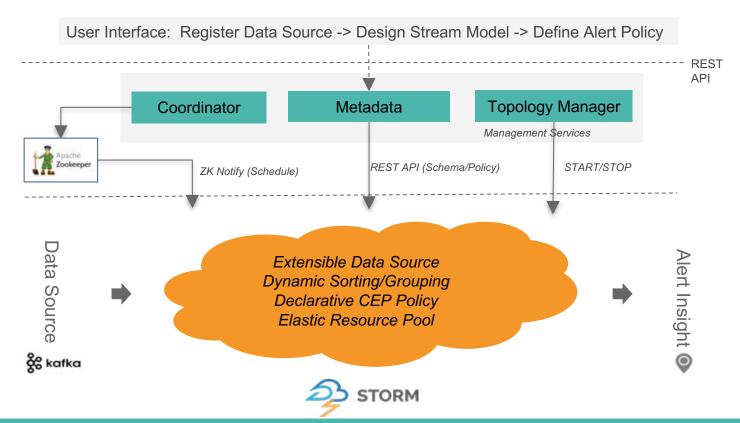

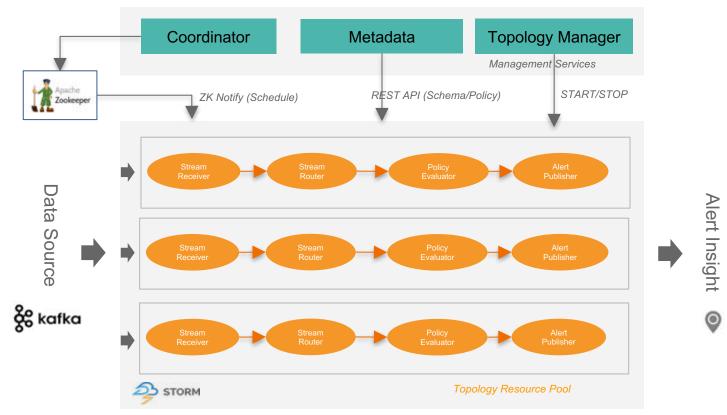

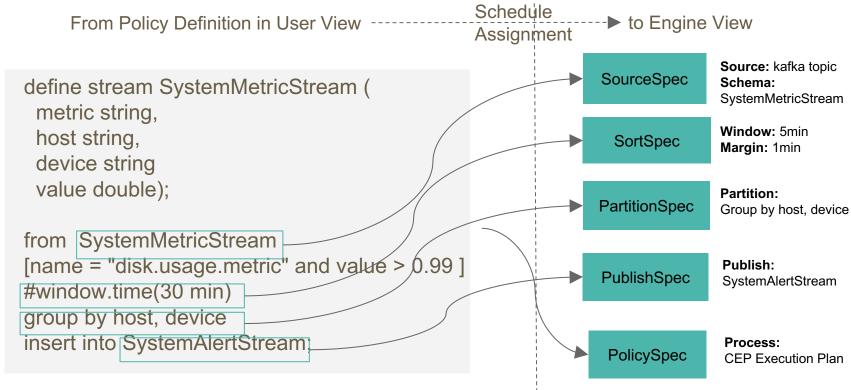

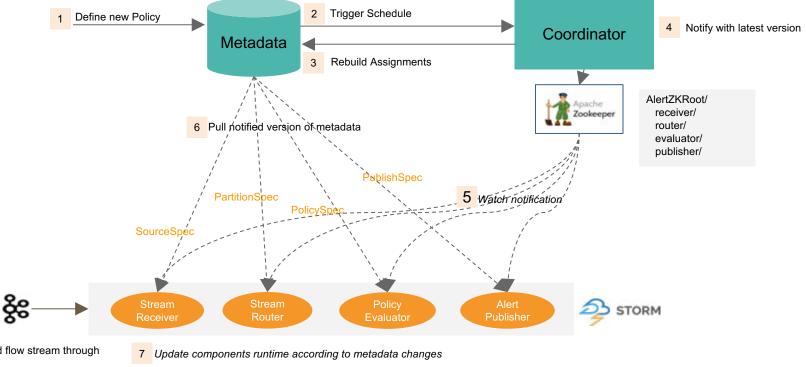

Connect and flow stream through alert engine

### Apache Eagle - TSDB Storage Engine

- Light-weight ORM Framework for HBase/RDMBS
- Full-function SQL-Like REST Query
- · Optimized Rowkey design for time-series data
- Native HBase Coprocessor
- Secondary Index Support

```
@Table("alertdef")
@ColumnFamily("f")
@Prefix("alertdef")
@Service(AlertConstants.ALERT_DEFINITION_SERVICE_ENDPOINT_NAME)
@JsonIgnoreProperties(ignoreUnknown = true)
@TimeSeries(false)
@Tags({"site", "dataSource", "alertExecutorId", "policyId", "policyType"})
@Indexes({
   @Index(name="Index_1_alertExecutorId", columns = { "alertExecutorID" },
unique = true),
public class AlertDefinitionAPIEntity extends TaggedLogAPIEntity{
   @Column("a")
   private String desc;
   @Column("b")
   private String policyDef;
   @Column("c")
   private String dedupeDef;
```

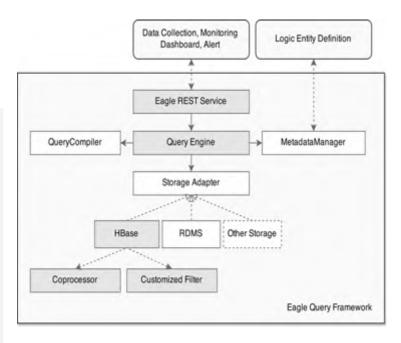

### Apache Eagle - What's Next

#### **Eagle Alert Engine on Apache Beam**

• Unified streaming on Spark/Flink

#### Eagle Integration with Ambari/Cloudera Manager

Seamless connect monitoring data source

#### **Eagle on Cloud**

• Support deployment and monitor service on AWS

#### **Unified Monitoring Applications**

• Monitor real-time/online platform like Storm/Kafka/Database, etc.

### Apache Eagle - Learn more

#### **Community**

- Website: http://eagle.apache.org
- Github: <a href="http://github.com/apache/eagle">http://github.com/apache/eagle</a>
- Mailing list: <u>dev@eagle.incubator.apache.org</u>

#### **Publications**

- EAGLE: USER PROFILE-BASED ANOMALY DETECTION IN HADOOP CLUSTER (IEEE)
- EAGLE: DISTRIBUTED REAL-TIME MONITORING FRAMEWORK FOR HADOOP CLUSTER

### Apache Eagle - Community

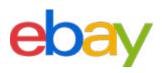

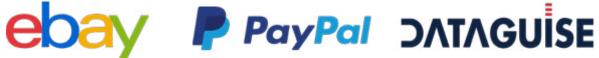

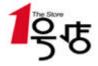

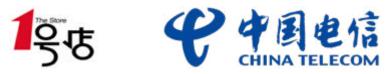

### Open Source

If you want to go fast, go alone.

If you want to go far, go together.

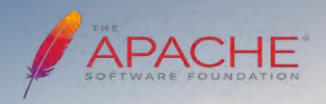

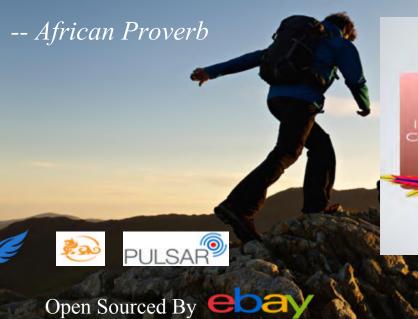

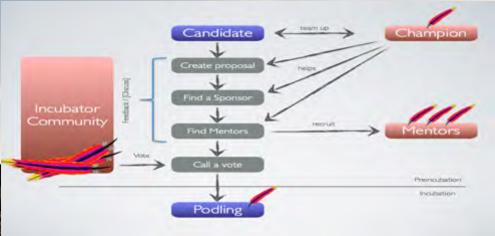

### Thanks and We are Hiring!

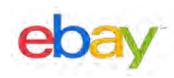

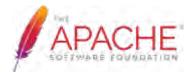

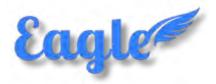

http://eagle.apache.org

- ✓ dev@eagle.incubator.apache.org
- apache/incubator-eagle
- The Apache Eagle

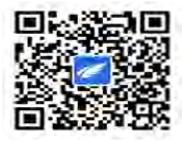

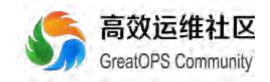

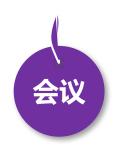

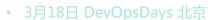

- 8月18日 DevOpsDays 上海
- · 全年 DevOps China 巡回沙龙
- 4月21日 GOPS深圳
- 11月17日 DevOps金融上海

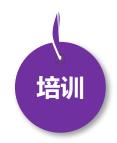

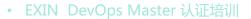

- · DevOps 企业内训
- DevOps 公开课
- 互联网运维培训

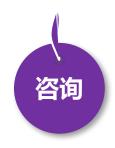

- 企业DevOps 实践咨询
- 企业运维咨询

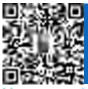

商务经理:刘静女士

电话 / 微信:13021082989 邮箱:liujing@greatops.com

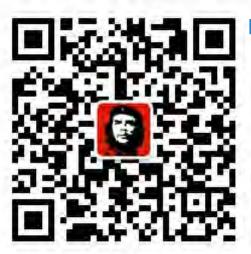

# **BThanks**

高效运维社区

开放运维联盟

荣誉出品

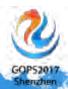

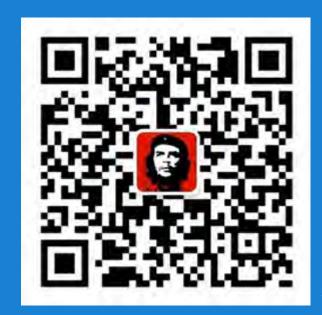

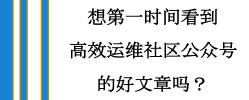

请打开高效运维社区公众号,点击右上角小人,如右侧所示设置就好

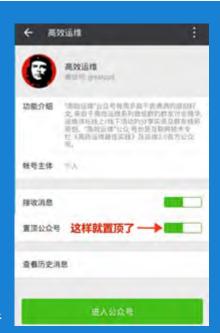

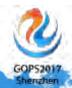